# **Introduction to Hamiltonian Monte Carlo**

Patrick Ding, James Dole, Naveed Merchant

# **Physics Recap**

- Kinetic energy Energy an object has because it is in motion
	- Example: A drop of rain falling
	- Example: A wheel spinning
- Potential Energy Energy an object has stored as a result of its position.
	- Example: A person holding a coin above the ground. When the coin is dropped, the potential energy is converted to kinetic energy and the coin falls.
	- Example: The voltage measured across the terminals of a battery.

# **Physics Recap - Hamiltonian**

 $H(q, p) = K + U$ 

- q position
- p momentum

$$
H(q, p) = K + U
$$

$$
\frac{dp}{dt} = -\frac{\partial H}{\partial q} \qquad \frac{dq}{dt} = \frac{\partial H}{\partial p}
$$

### **Physics Recap - Hamiltonian Example**

Example: object in free fall

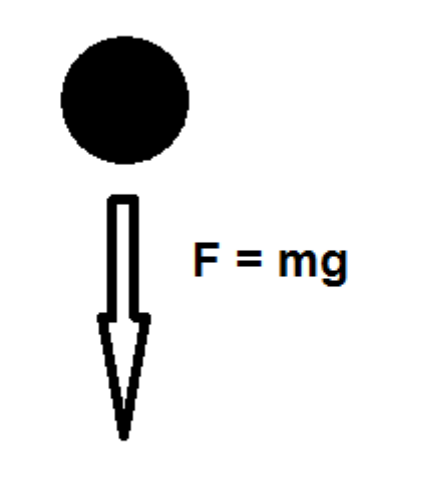

# **Physics Recap - Hamiltonian Example**

$$
H = K + U
$$
  
=  $\frac{1}{2}mv^2 + mgh$   
=  $\frac{1}{2}m\left(\frac{p}{m}\right)^2 + mgq$   
=  $\frac{p^2}{2m} + mgq$ 

### **Physics Recap - Hamiltonian Example**

$$
H = \frac{p^2}{2m} + mgq
$$

$$
\frac{dp}{dt} = -\frac{\partial H}{\partial q} \qquad \frac{dq}{dt} = \frac{\partial H}{\partial p}
$$

$$
\frac{dp}{dt} = -mg \qquad \frac{dq}{dt} = \frac{p}{m}
$$

$$
\frac{d(mv)}{dt} = -mg \qquad v = \frac{p}{m}
$$
  

$$
ma = -mg \qquad v = \frac{mv}{m}
$$
  

$$
a = -g \qquad v = v
$$

### **Leapfrog Algorithm**

Now we have  $p(q, t)$  and  $q(p, t)$ .

Need to approximate with discrete time steps

Naive approach:

$$
p(t + \epsilon) = p(t) + \frac{dp}{dt}\epsilon
$$

$$
q(t + \epsilon) = q(t) + \frac{dq}{dt}\epsilon
$$

Issues with convergence.  $p$  and  $q$  depend on each other

# **Leapfrog Algorithm**

Leapfrog Algorithm:

$$
p(t + 0.5\epsilon) = p(t) + \frac{dp}{dt} 0.5\epsilon
$$

$$
q(t + \epsilon) = q(t) + \frac{dq}{dt}\epsilon
$$

$$
p(t + \epsilon) = p(t + 0.5\epsilon) + \frac{dp}{dt} 0.5\epsilon
$$

Better convergence! Only one extra step is needed.

#### **Introduction to Hamiltonian Monte Carlo**

Suppose we wish to sample from  $\overline{D}$  dimensions  $(q_1, q_2, \ldots, q_D)$ 

We can cleverly construct  $\bar{D}$  addition dimensions  $(p_1, p_2, \ldots, p_D)$ 

$$
\pi(q, p) = \exp(-H(q, p))
$$
  
\n
$$
H(q, p) = -\log(\pi(q, p))
$$
  
\n
$$
H(q, p) = -\log(\pi(p|q)\pi(q))
$$
  
\n
$$
H(q, p) = -\log(\pi(p|q)) - \log(\pi(q))
$$
  
\n
$$
H(q, p) = K(p, q) + U(q)
$$

#### **Introduction to Hamiltonian Monte Carlo**

$$
H(q, p) = K(p, q) + U(q)
$$
  
\n
$$
H(q, p) = K(p) + U(q)
$$
  
\n
$$
\pi(q, p) = e^{-K(p) - U(q)}
$$
  
\n
$$
= e^{-K(p)} e^{-U(q)}
$$

To find marginal distribution of  $q$ , drop  $\overline{p}$ 

#### **Hamiltonian Monte Carlo Algorithm**

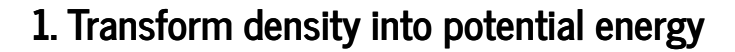

 $U = -\log(f)$ 

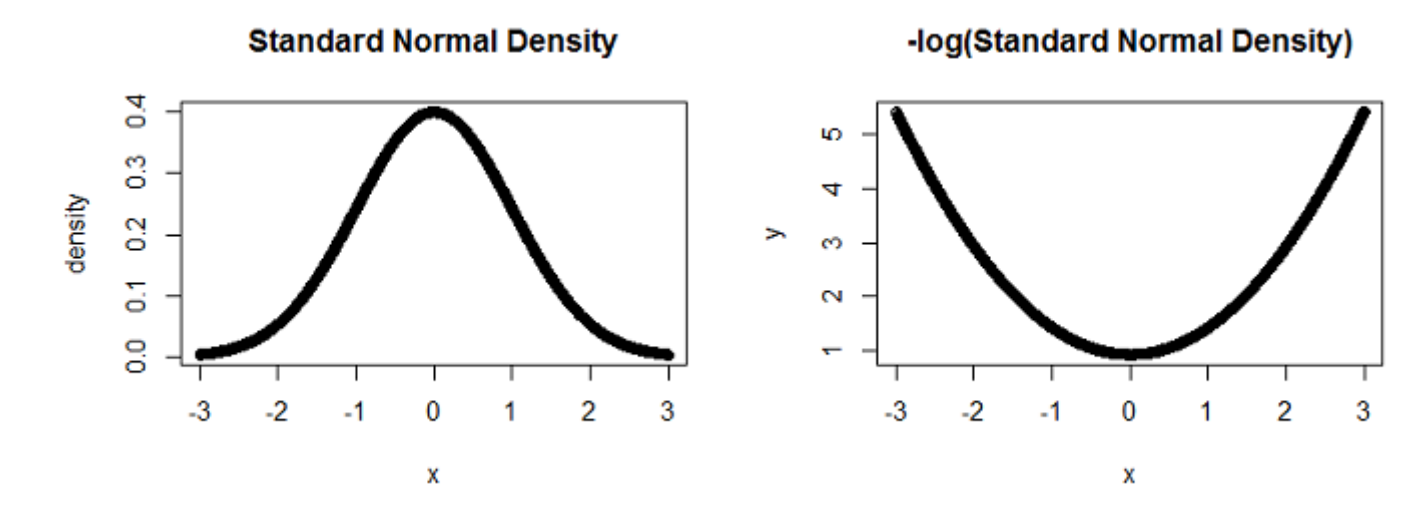

### **Hamiltonian Monte Carlo Algorithm**

1 Transform density into potential energy

2 Solve Hamilton's equations. Let  $K = \frac{1}{2}mv^2$ . Calculate  $\frac{1}{2}mv^2$ . Calculate  $\frac{\partial U}{\partial q}$ ∂q

3 Initialize  $q_o$ 

4 Sample p (e.g. MVN)

5 Calculate proposal p and q. Use leapfrog algorithm

6 Accept-reject according to  $\min\left(1, e^{(H_{new}-H_{old})}\right)$ 

### **HMC connection to MH**

HMC is like an "intelligent" MH algorithm

Proposal is symmetric and reversible if we negate  $p_{new}$ , which does not affect Hamiltonian

$$
\min\left(1, \frac{\pi(p_{new}, q_{new})}{\pi(p_{old}, q_{old})}\right) = \min\left(1, \frac{e^{-H_{new}}}{e^{-H_{old}}}\right)
$$

$$
= \min\left(1, e^{(H_{new} - H_{old})}\right)
$$

# HMC Example - Multivariate Normal

$$
X \sim N(\mu, \Sigma)
$$
  
\n
$$
\mu = (10, 9, \dots, 0, \dots, -9, -10)^T
$$
  
\n
$$
\Sigma = \frac{1}{2} I_{20}
$$

**HMC MVN: MH Trace Plots**

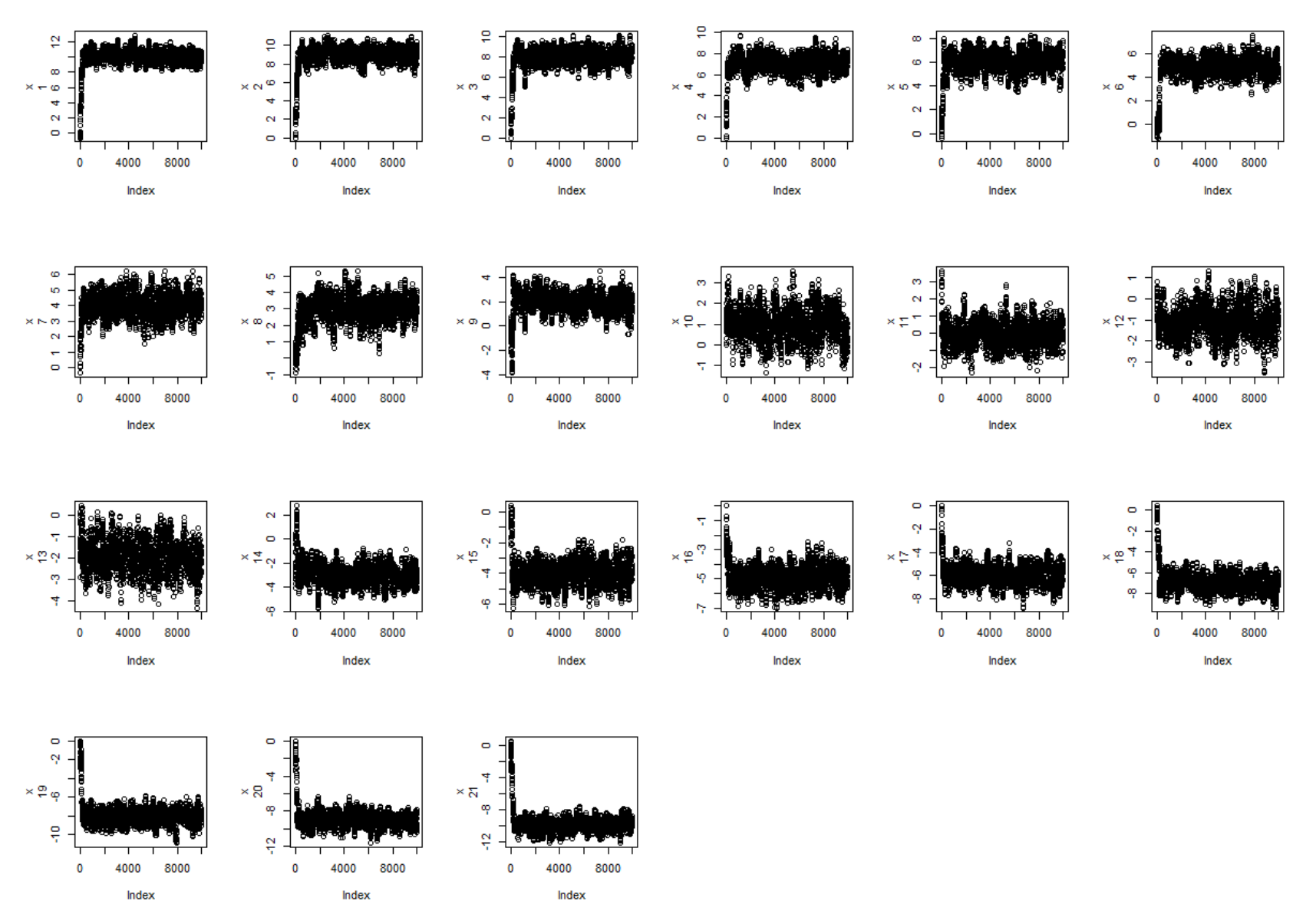

Index

#### **HMC MVN: HMC Trace Plots**

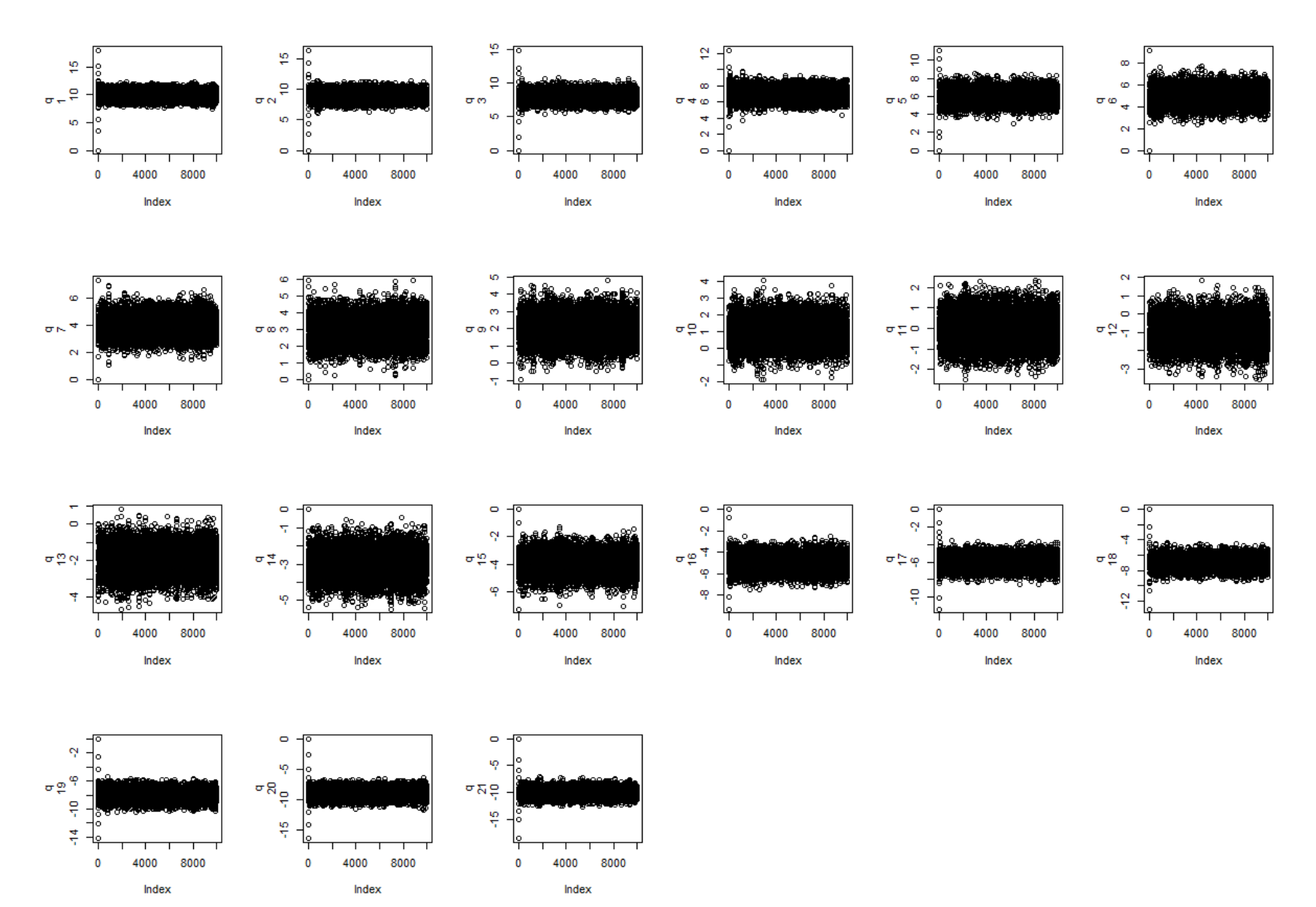

# **HMC MVN: MH Autocorrelation**

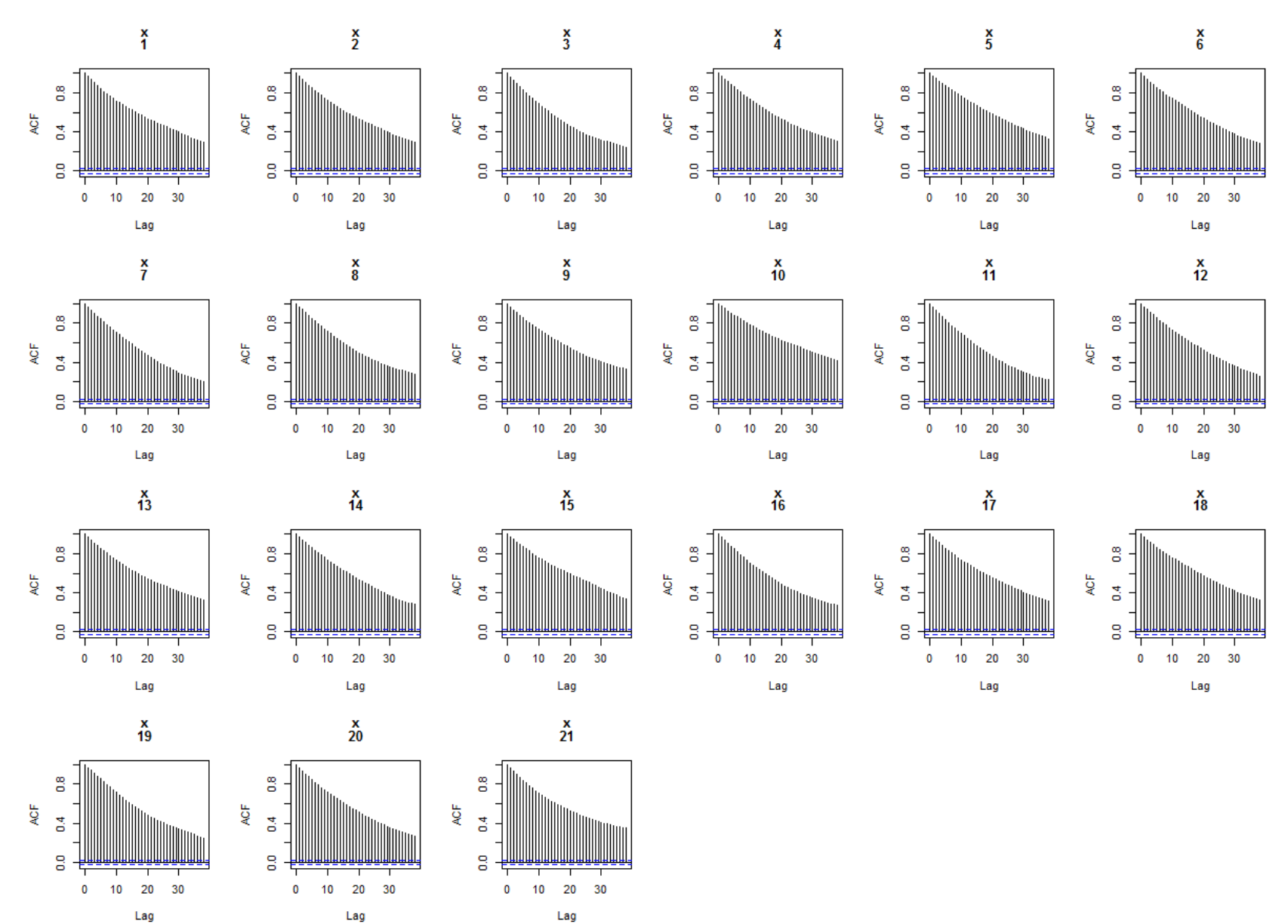

### **HMC MVN: HMC Autocorrelation**

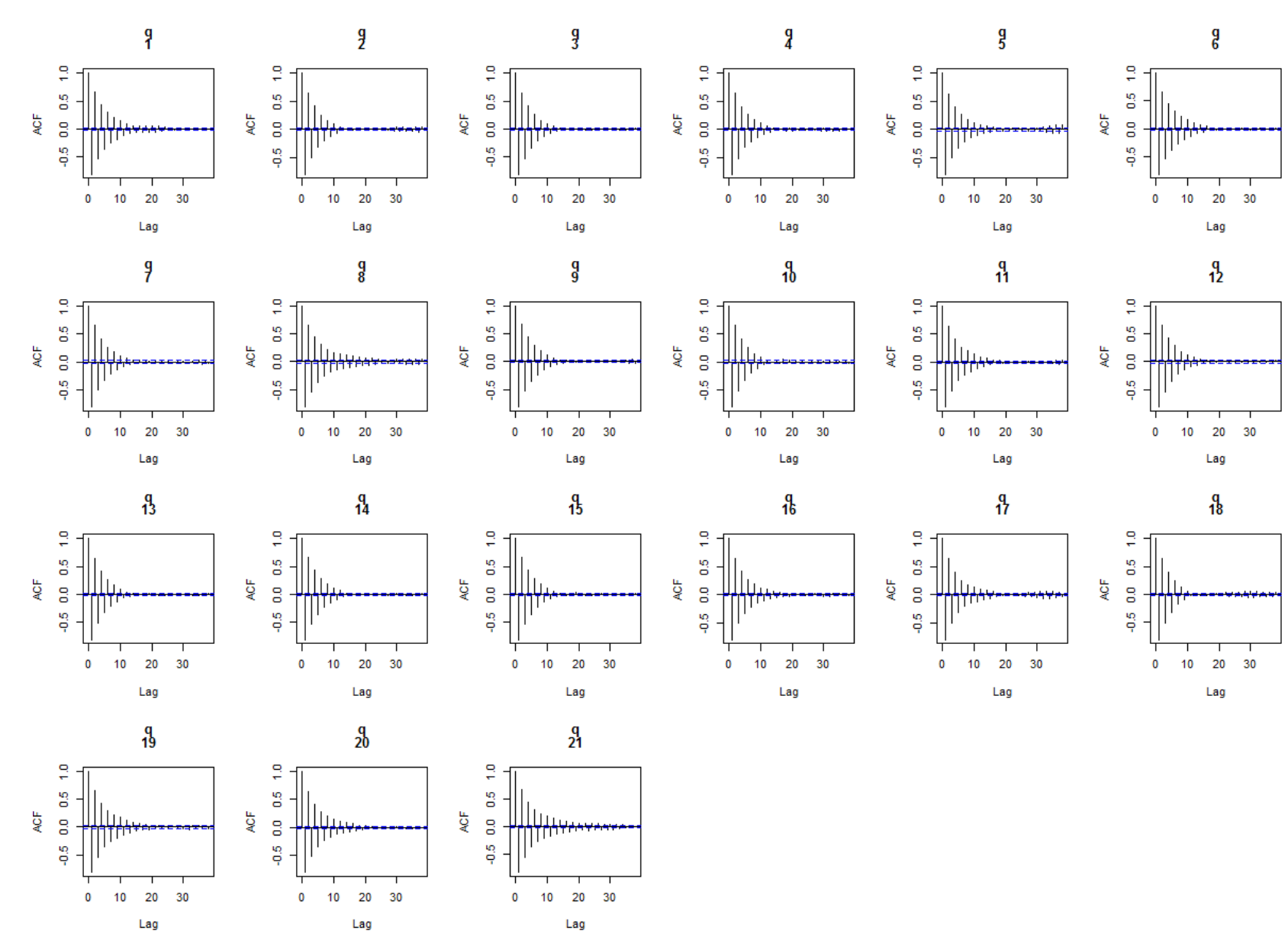

# **HMC MVN: Effective Sample Size**

- 7500 samples
- $\cdot$  2500 burn in
- Negative autocorrelation

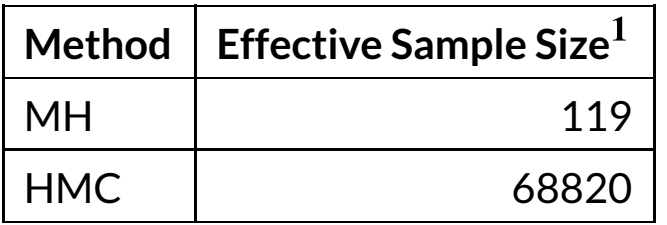

1. ESS averaged over for the dimensions

# **HMC Example - Normal Inverse Gamma**

$$
x_1 \dots x_n | \mu \sim N(\mu, \sigma^2)
$$
  
\n
$$
\pi(\mu, \sigma^2) \propto \frac{1}{\sigma^2}
$$
  
\n
$$
\mu, \sigma^2 | x_1 \dots x_n \sim N \cdot \Gamma^{-1} (\tau = \bar{x}, \lambda = n, \alpha = (n+4)/2, \beta = \frac{1}{2} (\sum x_i^2 - n\bar{x}^2))
$$
  
\n
$$
\sigma^2 | x_1 \dots x_n \sim \Gamma^{-1}(\alpha, \beta)
$$
  
\n
$$
\mu | x_1 \dots x_n \sim t_{2\alpha} (\tau, \beta/(\alpha \lambda))
$$

#### **HMC Example - Normal Inverse Gamma**

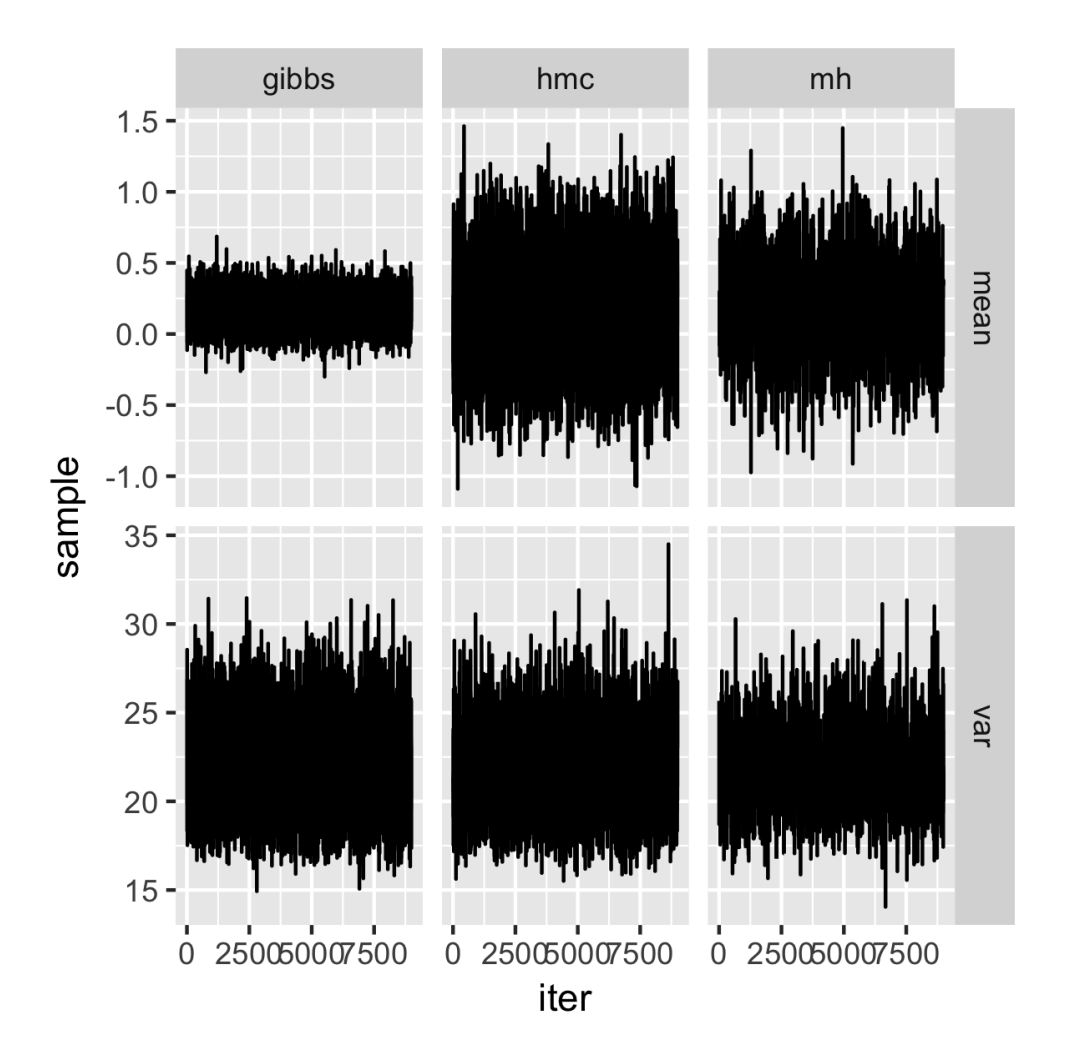

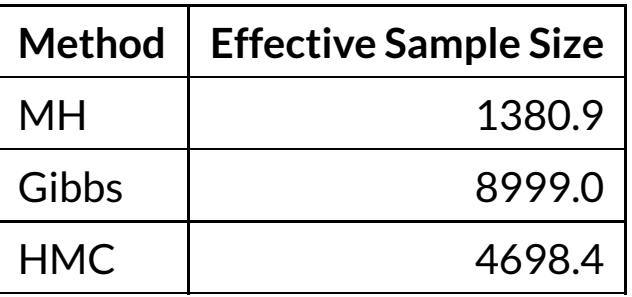

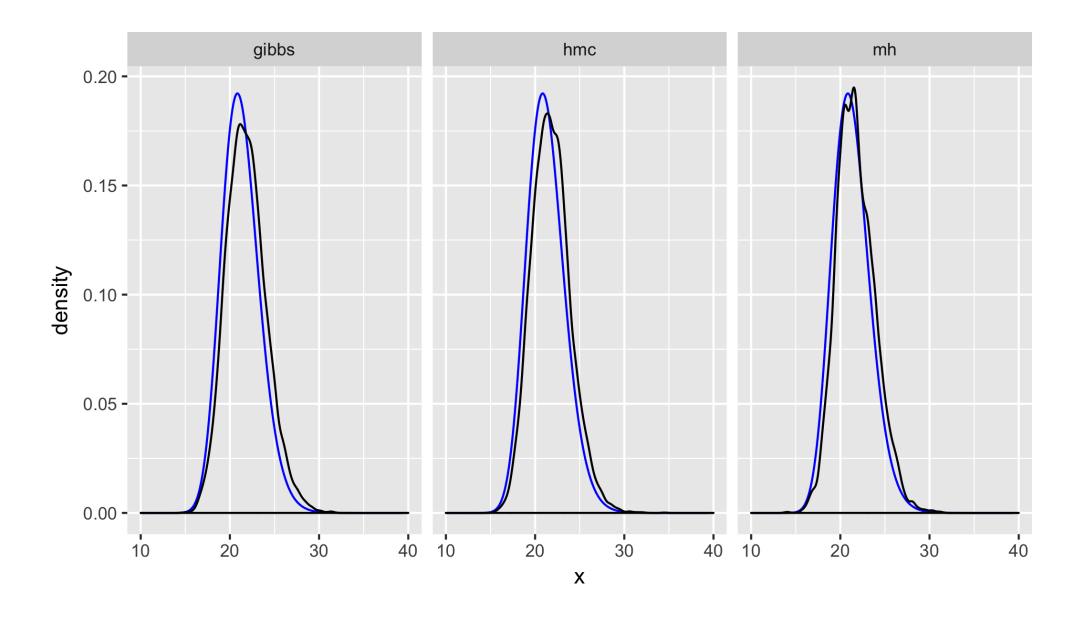